## Download the Corq App

## Stay informed on campus news and events

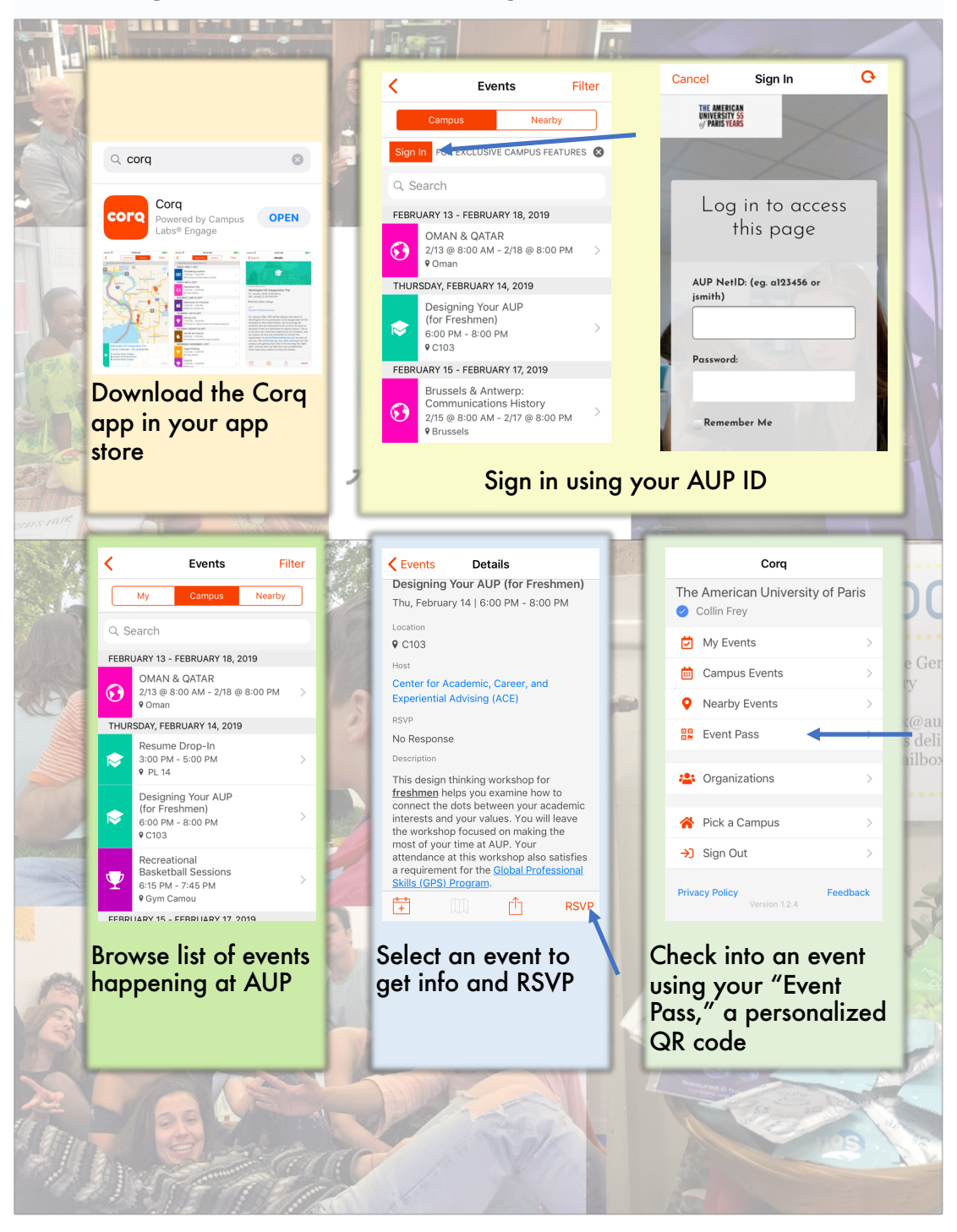